# Bardzo złożone liczby (bardzo-zlozone-liczby)

Memory limit: 32 MB Time limit: 0.50 s

Napisz program, który: wczyta N, wyznaczy liczbę  $M \leq N$ , która ma największą liczbę dzielników (spośród liczb od 1 do  $N$ ) i wypisze wynik na standardowe wyjście.

### **Wejscie ´**

W pierwszym (i jedynym) wierszu wejścia znajduje się jedna liczba naturalna  $N$ .

## **Wyjscie ´**

W pierwszym (i jedynym) wierszu wyjścia powinna się znaleźć jedna liczba naturalna  $M$ . W przypadku, gdy istnieje wiele liczb  $M \le N$ , które mają największą liczbę dzielników – należy wypisać najmniejszą spośród nich.

#### **Ograniczenia**

 $1 \le N \le 10^{17}$ 

W testach wartych łącznie 25% maksymalnej punktacji:  $N \le 10000$ . W testach wartych łącznie 50% maksymalnej punktacji:  $N\leq 10^9.$ 

#### **Przykład**

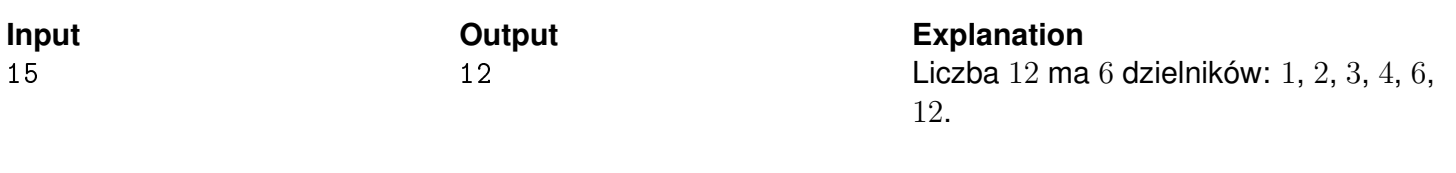

**Input Current Current Current Current Current Current Current Current Current Current Current Current Current Current Current Current Current Current Current Current Current Current Current Current Current Current Current**  $30$  24